**AutoCAD Crack Free** 

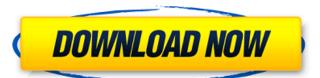

## AutoCAD Crack+ X64 [Updated] 2022

The original versions of AutoCAD were limited to plotting and drafting (hence the name AutoCAD), but this has expanded to incorporate such functions as 2D and 3D design, and powerful plug-in architecture which enables AutoCAD to integrate into the construction process. Versions of AutoCAD up to and including the 2008 release have three main components: AutoCAD R14 was released in May 2009. AutoCAD R15 was released in February 2011. AutoCAD 2017 was released in February 2017. As the title suggests, AutoCAD is a powerful set of tools that can be used by architects, mechanical and civil engineers, draftsmen, interior designers, graphic designers, landscape architects and many others. AutoCAD can draw straight lines and curves, measure objects, draw 3D models, create 2D drawings, plot 2D data, and work with 2D and 3D models of buildings, floors, walls, ceilings, doors and windows. AutoCAD can also be used for 2D and 3D modeling of objects, and produce 2D floor plans, 3D models of objects, 2D and 3D models of rooms. AutoCAD can also be used to create schematics and diagrams of mechanical or electrical equipment, and to create reports for architectural, engineering, and other professions. AutoCAD rooms are including Mac OS X, Mac OS X Server and OS X Server) and is available as a cross-platform (Windows, macOS and Linux) mobile and web app. There is also a Macintosh version available, but it is no longer officially supported by the company. There are other versions of AutoCAD for other operating systems, including iOS, Android, and Google Chromebooks. This page covers AutoCAD basics, including how to use AutoCAD features, along with its history and how AutoCAD works. If you are new to AutoCAD and don't know how to use it, you may want to read How to Use AutoCAD First. Please note that AutoCAD for Mac is currently (June 2019) not available for purchase. AutoCAD is widely regarded as one of the best CAD tools available. However, it is a

#### **AutoCAD Crack Download**

Overlap is a command to provide a dynamic boundary for tool path creation. Tools include an autoname-like tool system and a palette of approximately 200 tool icons and tools. AutoCAD Free Download AutoLISP functions include: file handling, logic, menus, and plotting. Supporting options include: line plotting, polygonal plots, transparent plotting, memory, microtunnel, microexplorers, label, alignment, internal commands, plotting text, and interactive commands such as dynamic surface. The program stores function data in a particular coordinate system, allowing functions to be set to a specified location and stored as a setting for later retrieval. Tools include a drawing menu, windows, and a drawing space includes a workspace window, a selection window, an inverse window, two templates, two feature classes, and an arrangement window. The workspace is used to draw, move, rotate, and resize items. The selection by entity, selection by drawing, and selection of entities. The inverse window allows for dynamic inversion of objects. Two templates (schematic or sketch) are used to create a template from entities. Two feature classes (box and line) allow for multi-step creation of entities from boxes or lines. An arrangement window is used for the creation of entities from boxes or lines. An arrangement window is optional. Dynamic functions are used to perform dynamic actions at runtime. Dynamic Gui\_OnScreenGuiStart, DynamicGui\_OnScreenGuiStart, DynamicGui\_OnScreenGuiStart, DynamicGui\_OnGuiMoxe, DynamicGui\_OnGuiMoxe, DynamicGui\_OnScreenGuiStart, DynamicGui\_OnScreenGuiStart, DynamicGui\_OnScreenGuiStart, DynamicGui\_OnScreenGuiStart, DynamicGui\_OnScreenGuiStart, DynamicGui\_OnScreenGuiStopen, DynamicGui\_OnScreenGuiStopen, DynamicGui\_OnScreenGuiStopen, DynamicGui\_OnScreenGuiStopen, DynamicGui\_OnScreenGuiStopen, DynamicGui\_OnScreenGuiStopen, DynamicGui\_OnScreenGuiStopen, DynamicGui\_OnScreenGuiStopen, DynamicGui\_OnScreenGuiStopen, DynamicGui\_OnScreenGuiStopen, DynamicGui\_OnScreenGuiStopen, DynamicGui\_OnScreenGuiStopen, Dynamic

#### **AutoCAD Activation**

Login to your account. Open the 3D model from the Start Menu. Click on "Load." Click on "Autocad 2015" and wait for the splash screen to disappear. Click on "Import." Click on "From file." Navigate to where you downloaded the 3D model file. Click on "Open." Click on "Import." In the menu, select "My settings." Click on "Import." In the menu, select "Open Options." In the "Import Options" window, select "Model Setup." Click on "My Settings." Click on "Preferences." Click on "Frile Locations." Click on "Navigation." Click on "Work-Space." Click on "Last Model" and select "Clear." Click on "Autocad View." Click on "Right." Click on "Project." Navigate to where you downloaded the 3D model file. Click on "Open." In the menu, select "My Settings." Click on "Customization." In the "Customization" window, click on "Import." Select "Save As" and change the name to "Projection," click on "OK." Now it's time to save the file for further work. Click on "File." Click on "Save As." Navigate to where you downloaded the 3D model file. Click on "Save." You have successfully imported your 3D model into AutoCAD. Now you can edit the model. How to edit the model Using the "Draw" tab, select the "Move" and "Draw" options. Make sure "Move" is checked. Adjust the viewpoint of the model. Click on "OK." Select the "Track" tab. Click on "Align to view" and select "XYZ." Adjust the viewpoint of the model. Click on "OK." In the window that appears, select "Modify"

## What's New in the?

The first production of AutoCAD has arrived on these pages. AutoCAD has been with us for 25 years. In that time, we've been challenged with great customer satisfaction, ingenuity, creative design, and fast delivery of new features and capabilities. With so much on our plate, we've also had a chance to hear your voice. Through thousands of votes from you, we've had a chance to review our top choices for new features and capabilities. In keeping with our focus on listening to you, we've focused on making the changes you've asked for. One of the most prominent changes we've made is the new workgroups feature. We've reorganized toolbars, changed workspaces, and added new functionality. The first thing you notice is that the entire workspaces have moved to the top of the screen. In past versions, you'd see the menus and toolbars at the bottom of the screen. Now, we've moved them to the top of the screen to make it easier to access what you need without losing context. The icon bar at the top of the screen provides access to a limited number of tools, as shown in the following picture. The icon bar is not customizable. We've made it easier to access and organize your tools by reorganizing the icons. The toolbar is now divided into two sections: Drafting and Modeling. When you click on the icon for the new workspace you'll see all the tools in their respective categories. For example, if you are in the Drafting tools Drafting tools Drafting too

# **System Requirements For AutoCAD:**

Video Card: Please note that most games will run smoothly on an AMD GPU and those that aren't will most likely run better on an Nvidia GPU. NVIDIA Geforce GTX 680 and up are recommended. Please check with the publisher to confirm the recommended system requirements. "HDD space required: 7GB" Please note that this is the size required by the game engine, NOT the installed game. This may be anywhere from 10-25GB once installed. "HDD space required: 7GB" Please note that this is the size required by the game

#### Related links:

https://patago.cl/wp-content/uploads/2022/07/oyshil.pdf https://208whoisgreat.com/wp-content/uploads/2022/07/halfwalt.pdf

https://cbdfored.com/wp-content/uploads/2022/07/sarycar.pdf

http://pepsistars.com/autocad-2021-24-0-crack-2022-3/

https://www.scoutgambia.org/autocad-serial-key-win-mac-2/ https://chronicpadres.com/autocad-crack-keygen-full-version-free-download-2022/

https://stylekitovu.com/2022/07/24/autocad-crack-keygen-for-lifetime-mac-win-latest-2022/https://smartsizebuildings.com/advert/autocad-crack-activator-free/https://schangemkt.com/wp-content/uploads/2022/07/halinge.pdf
https://lifemyway.online/wp-content/uploads/2022/07/caolalp.pdf
https://stylishoffer.com/autocad-free-license-key-download-updated-2022/https://apipal.or/wp-content/uploads/2022/07/AutoCAD-27.pdf

https://anipal.es/wp-content/uploads/2022/07/AutoCAD-27.pdf http://www.studiofratini.com/autocad-crack-free-17/

https://besttoolguide.com/2022/07/24/autocad-crack-torrent/ https://cecj.be/autocad-20-0-for-pc-latest/

https://gamedevnikhil.com/wp-content/uploads/2022/07/AutoCAD-27.pdf http://freshmusicfreaks.com/wp-content/uploads/2022/07/whalfede.pdf

https://nusakelolalestari.com/wp-content/uploads/2022/07/AutoCAD\_Crack\_License\_Key\_Full\_Free\_Download\_X64.pdf

https://marketstory360.com/news/72239/autocad-crack-free-latest-5/

http://newsafrica.world/?p=45943